## **Lost on the Path**

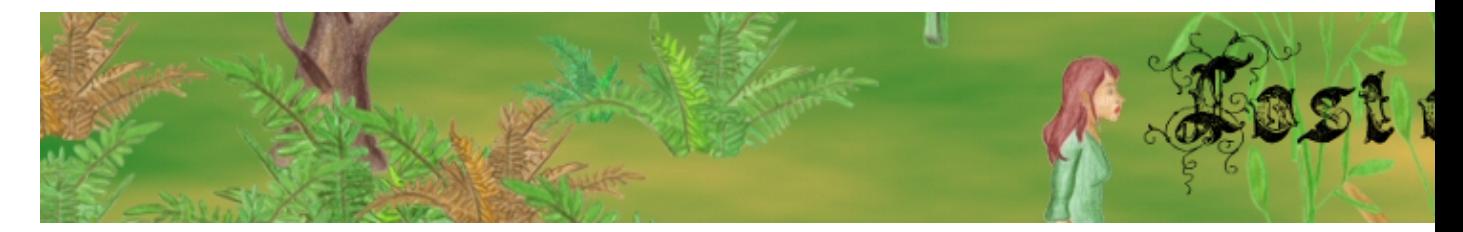

Lost on the Path est un jeu d'aventure en 2D dans lequel vous aurez à accomplir des quêtes et à affronter des ennemis.

- [Présentation](#page-0-0)
- Installation
- [Liens](#page-1-0)
- [Portfolio](#page-1-1)

<span id="page-0-0"></span> **Présentation**

Lost on the Path est un jeu gratuit. Explorez le vaste continent : une carte d'une taille immense, résolvez des énigmes, effectuez des quêtes. Combattez et gagnez en force, en expérience et en maîtrise de vos armes. Immergez-vous dans un univers aux graphismes inédits et aux musiques passionnantes. Achetez, vendez, cachez des objets précieux. Livres, villages, grottes secrètes, plantes à récolter, cinématiques, etc. Un monde complet et innovant.

Lost on the Path est un jeu en constante évolution, au développement rapide.

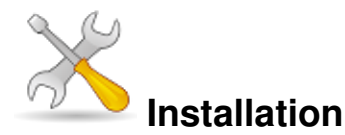

Un problème à l'installation ou à l'utilisation de ce logiciel ? [Consultez notre Faq !](http://www.jeuxlinux.fr/a58-FAQ_:_probleme_a_linstallation_ou_au_lancement_dun_jeu.html)

```
Afin de jouer, vous aurez besoin d'installer les librairies suivantes : libsfml-audio1.4
libsfml-graphics1.4 libsfml-network1.4 libsfml-system1.4
libsfml-window1.4
```
Récupérez le jeu [sur cette page](http://www.lostonthepath.com/telecharger.html), il se présente sous forme d'une archive à décompresser :  $\tan^{-1}$   $\tan^{-1}$ lotp-linux.tar.bz2

Les sauvegardes sont enregistrées dans votre répertoire personnel.

- Développeur : Benjamin et Manuel Tschumi
- Genre : Aventure/RPG
- Multijoueur : Non
- **Licence** : Freeware
- Configuration :

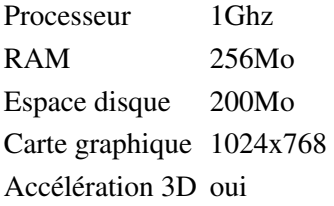

## <span id="page-1-0"></span>**Liens**

- **► [Site officiel](http://www.lostonthepath.com/)**
- ▶ [Forum](http://www.lostonthepath.com/forum/)

## <span id="page-1-1"></span>**Portfolio**

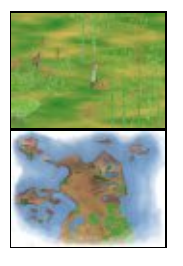

Article sous [GNU Free Documentation licence](http://www.gnu.org/licenses/fdl.html) - Jeuvinux.net